## **Wyche Remote Teaching**

**A step-by-step guide to accessing work set by school for remote learning.**

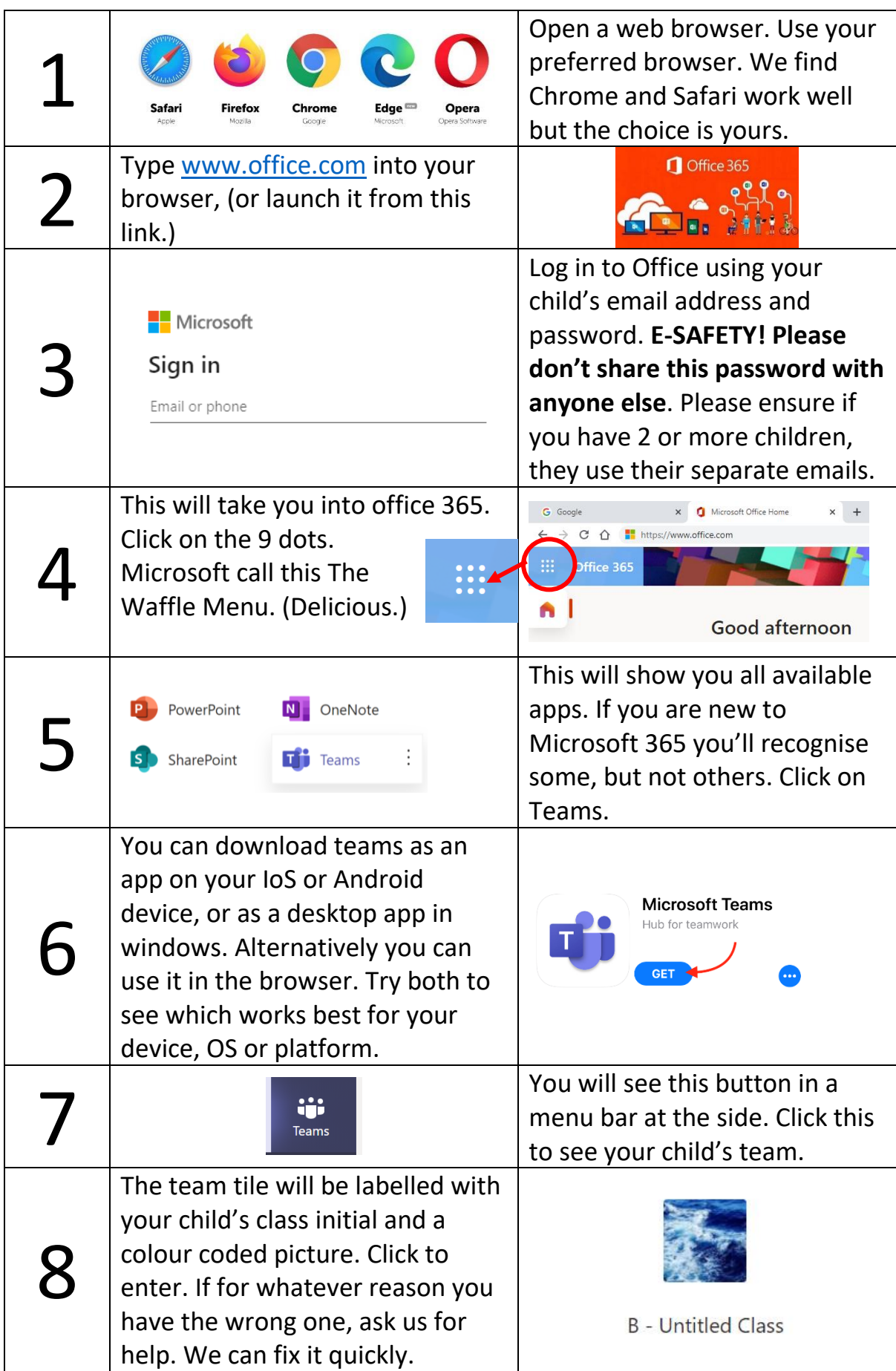

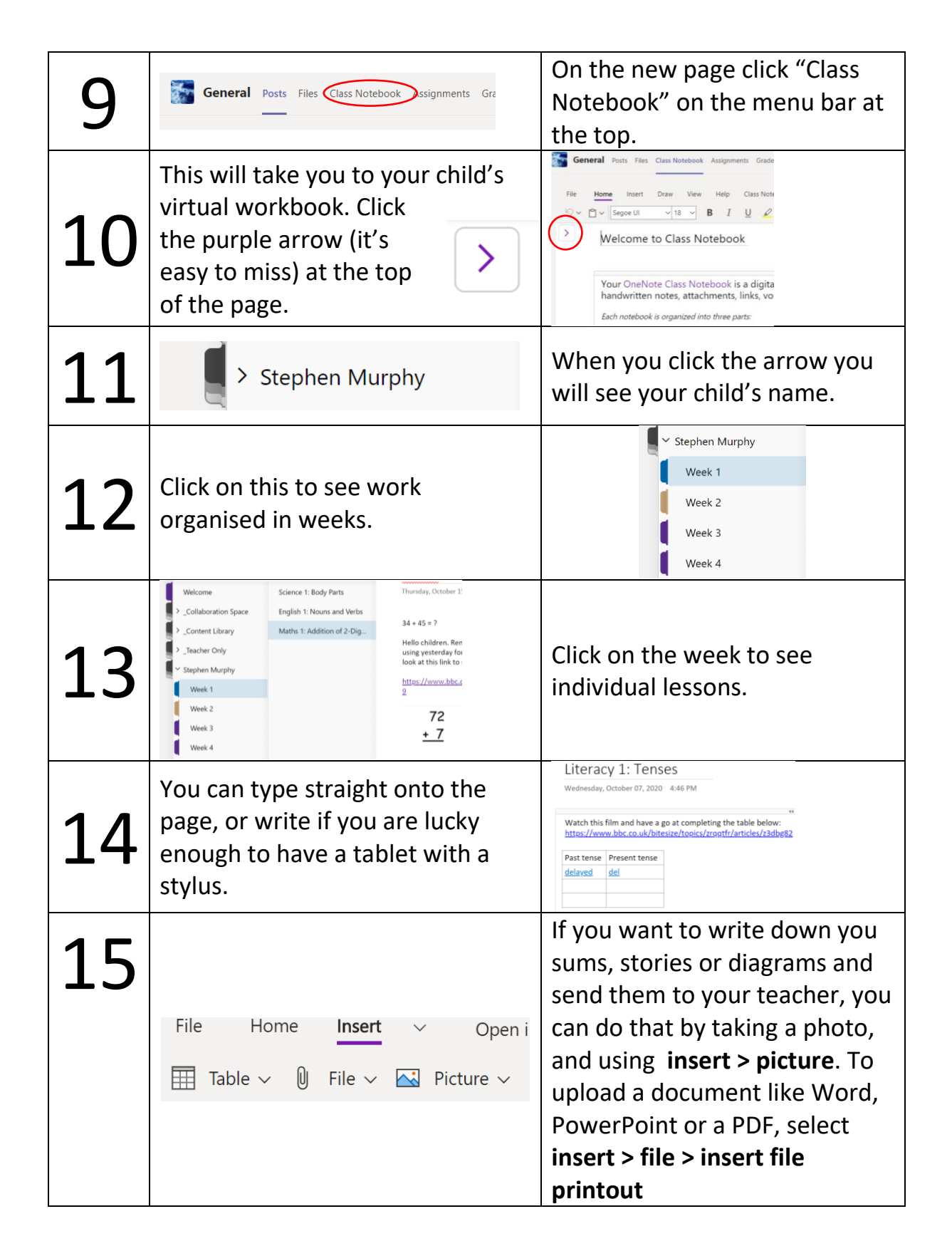

**If you have any problems, post in the chat or use Seesaw, email or the good old telephone and we will offer our help. We're all in this together.**

**Mr Murphy**